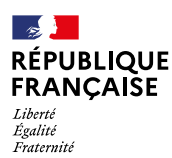

# **Demande de bourse nationale de lycée pour l'année scolaire 2023 - 2024**

**La demande de bourse nationale de lycée 1 est émise par le Ministère de l'Éducation nationale et de la Jeunesse.**

# **Comment faire ma demande de bourse nationale de lycée ?**

#### **1- Je lis la notice.**

**2- Je rassemble les documents justificatifs.**

**3- Je remplis le formulaire en pages 3, 4 et 5.**

**4- J'envoie la demande remplie et signée et tous les documents justificatifs à l'établissement où l'élève est scolarisé.**

Vous pouvez faire votre demande en version papier ou en ligne directement sur le portail Scolarité services de votre académie avec votre compte EduConnect<sup>2</sup>:

du 29 mai au 5 juillet (inclus) 2023 et du 1 septembre au 19 octobre (inclus) 2023

Le service de demande en ligne n'est pas ouvert pour les établissements privés.

#### **Partie à conserver**

### **Notice**

A

### **Qu'est ce que la bourse nationale de lycée ?**

La Bourse nationale de lycée vous aide à financer les frais de scolarité de votre enfant, si celui-ci est scolarisé ou va rentrer dans un **lycée public** ou un **lycée privé habilité à recevoir des boursiers nationaux**.

# **Qui peut faire cette demande ?**

Un responsable légal de l'enfant (père, mère ou tuteur) ou une personne en charge de l'enfant.

# **Qui est concerné par la demande de bourse nationale de lycée ?**

#### **Les élèves inscrits en classe de :**

**–** 3ème au collège qui poursuivront leur scolarité en lycée général, technologique ou professionnel, un établissement régional d'enseignement adapté (EREA) ou dans une classe complète réglementée de niveau lycée au centre national de l'enseignement à distance (CNED) ;

#### **Les élèves non boursiers** de lycée **inscrits en classe de :**

- **–** 2nde, 1ère ou terminale, en lycée général, technologique ou professionnel ;
- **–** 1ère ou 2ème année de CAP ;

**Ne sont pas concernés par cette** aide financière :

- Les apprentis (Pour en savoir plus rapprochez-vous de votre région)
	- Les étudiants et élèves inscrits en BTS (Pour en savoir plus rendez-vous sur [messervices.etudiant.gouv.fr](https://www.messervices.etudiant.gouv.fr))

### **Quels sont les critères d'obtention de cette bourse ?**

#### **La bourse nationale de lycée est obtenue en fonction de deux critères :**

#### **1. les ressources de la famille** : c'est le revenu fiscal de référence, inscrit sur votre avis d'imposition 2023 sur les revenus de 2022.

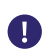

Œ

Si vous êtes en concubinage, c'est la somme des revenus fiscaux de référence des **deux concubins** qui est prise en compte.

#### **1.** Articles R. 531-13 à D. 531-43 du Code de l'éducation

**2.** Le portail Scolarité Services est une offre de services en ligne mis à la disposition des représentants légaux de l'élève par le Ministère de l'Éducation nationale et de la Jeunesse.

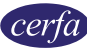

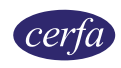

#### **2. Les enfants à charge rattachés à votre foyer fiscal :**

- **–** les enfants mineurs
- **–** les enfants majeurs
- **–** les enfants en situation de handicap

Le barème ci-dessous vous permet de vérifier si vous pouvez bénéficier d'une bourse de lycée pour cette demande, selon les ressources de la famille et le nombre d'enfant(s) à charge :

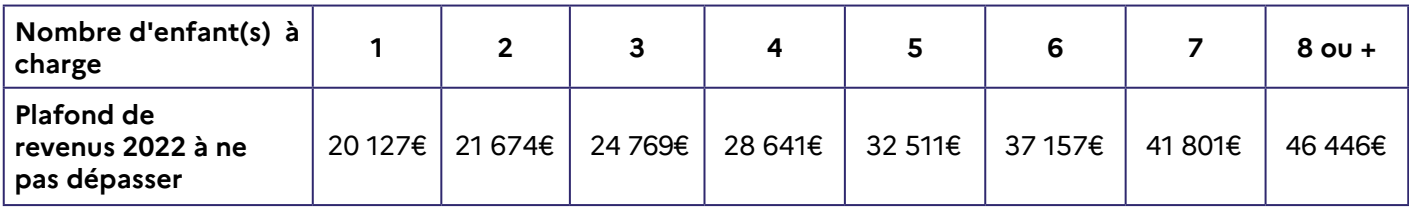

Pour savoir si vous avez droit à la bourse nationale du lycée, vous pouvez utiliser le simulateur :

[https://www.education.gouv.fr/les-bours](http://education.gouv.fr/aides-financieres-lycee)es-de-college-et-de-lycee-326728

Il vous permet de savoir si vous pouvez bénéficier d'une bourse de lycée pour votre élève et d'estimer son montant.

#### **Quels sont les documents justificatifs à joindre ?** EI

### **Si vous faites votre demande jusqu'au 5 juillet 2023 inclus (première période de campagne) :**

**–** un document mentionnant votre **numéro fiscal**

Le numéro fiscal figure sur votre déclaration de revenus pré-remplie, sur vos avis d'impôt (avis de situation déclarative, impôt sur le revenu).

### **Si vous faites votre demande à partir du 1 septembre 2023 (deuxième période de campagne) :**

**–** une copie de votre avis d'imposition 2023 sur les revenus 2022

### **Vous devez également fournir selon votre situation les documents suivants :**

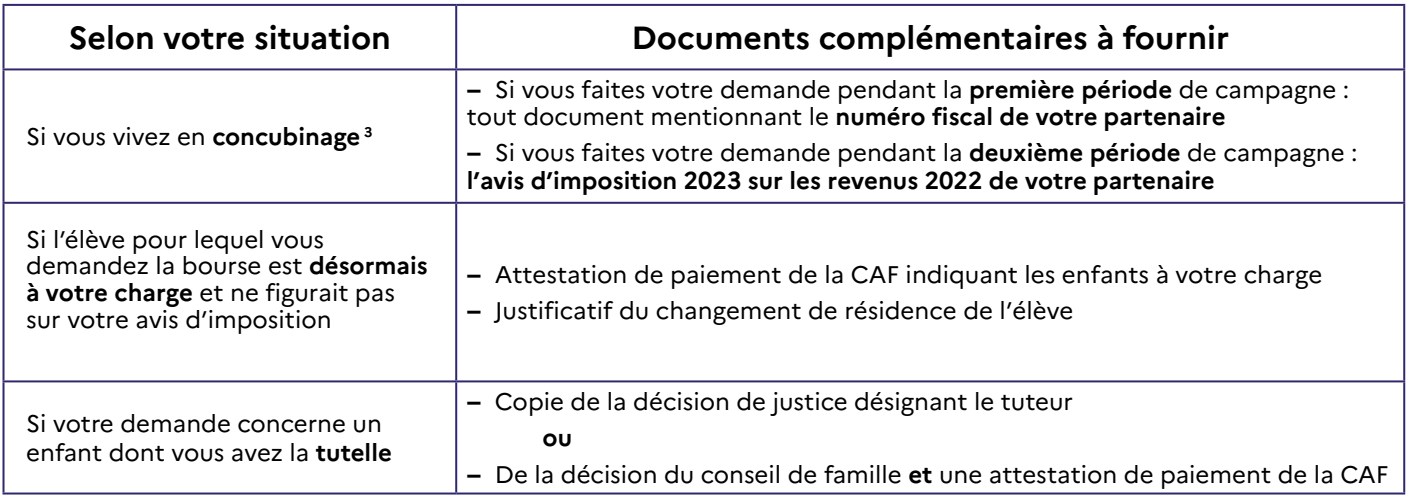

### **⇒** Pour en savoir plus :

Vous pouvez contacter l'établissement fréquenté par votre enfant ou consulter : https://www.education.gouv.fr/les-bourses-de-college-et-de-lycee-326728

Pour les élèves qui poursuivent leurs études au CNED, vous pouvez consulter : https://www.cned.fr/eleve/les-modalites-de-demande-de-bourse-au-lycee

**3.** Nous considérons que vous vivez en concubinage si vous partagez avec votre partenaire votre lieu de domicile sans avoir le même avis d'imposition.

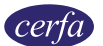

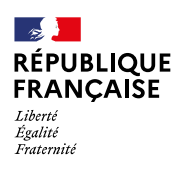

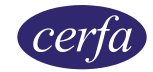

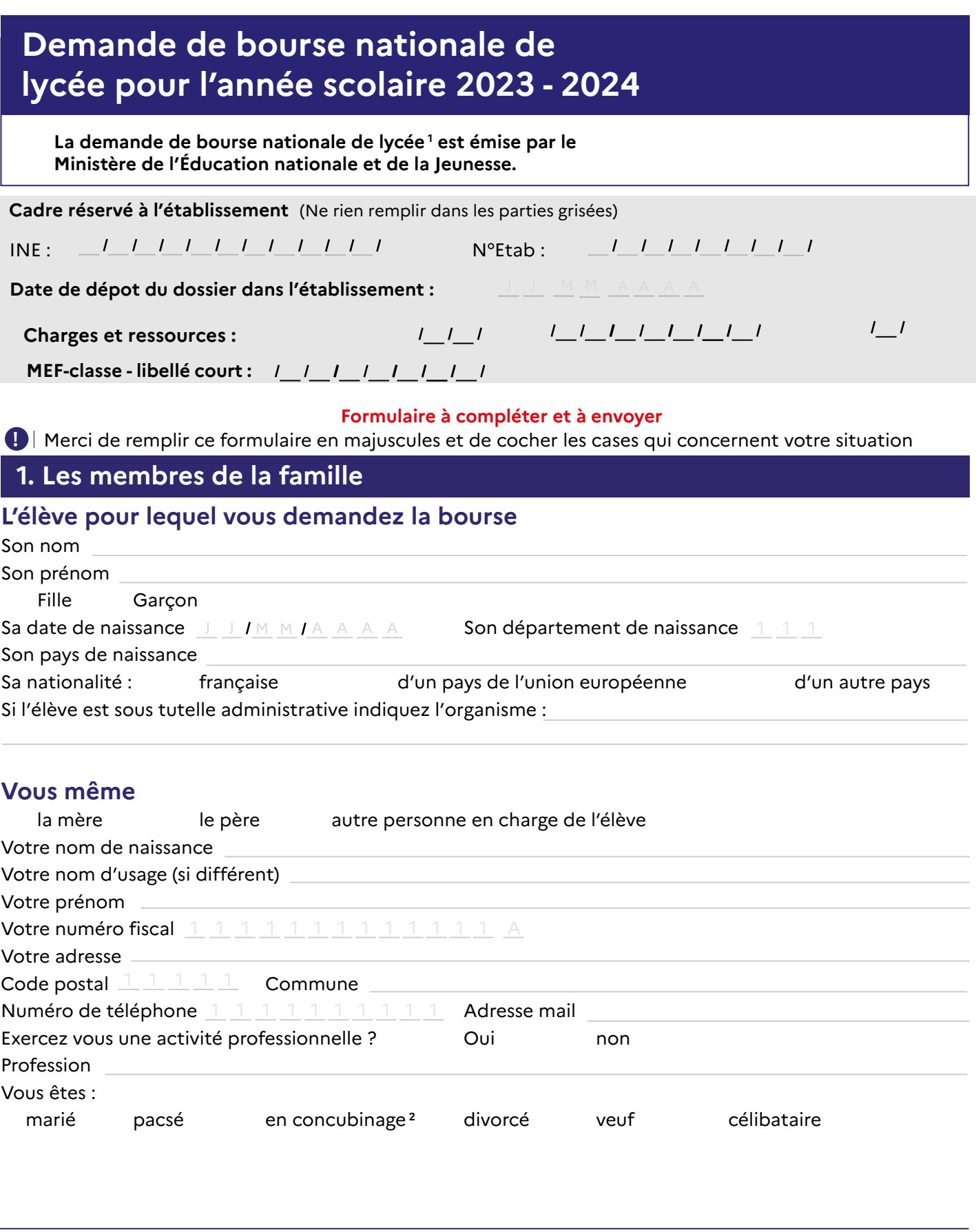

**1.** Articles R. 531-13 à D. 531-43 du Code de l'éducation

**2.** Nous considérons que vous vivez en concubinage si vous partagez avec votre partenaire votre domicile sans avoir le même avis d'imposition.

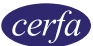

# **Votre partenaire est :**

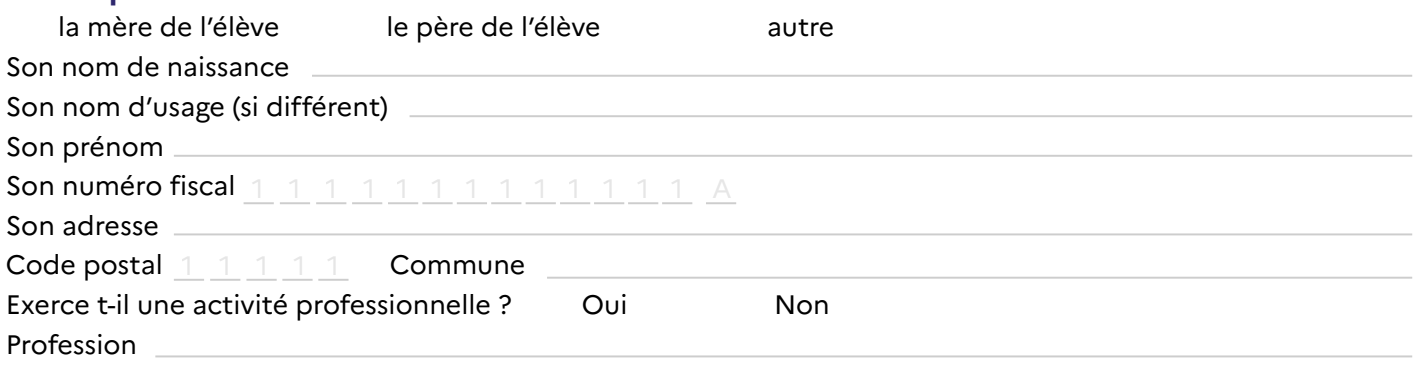

# **2. La scolarité de l'élève**

# **Établissement actuellement fréquenté par l'élève :**

Nom de l'établissement

Code postal  $\begin{array}{cccc} \uparrow & \uparrow & \uparrow & \uparrow & \end{array}$  Commune

Classe actuelle où l'élève est scolarisé

L'élève poursuit ses études, à la rentrée scolaire 2023 - 2024, en :

 $\bigcirc$  Lycée public ou privé  $\bigcirc$  Au CNED

# **3. Les enfants à charge du foyer**

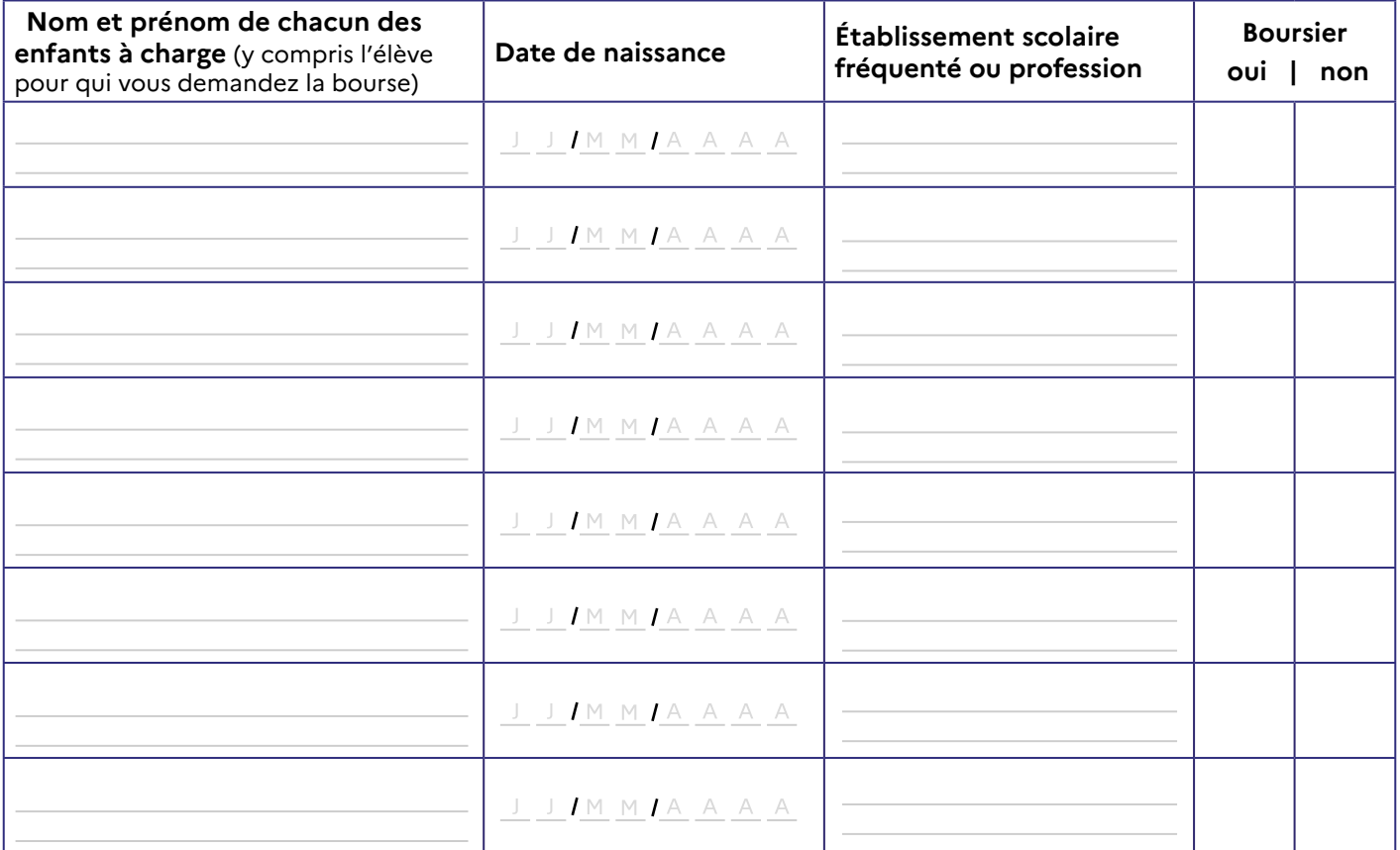

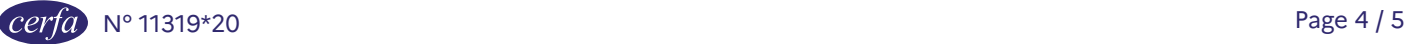

# **4. Engagement de la famille**

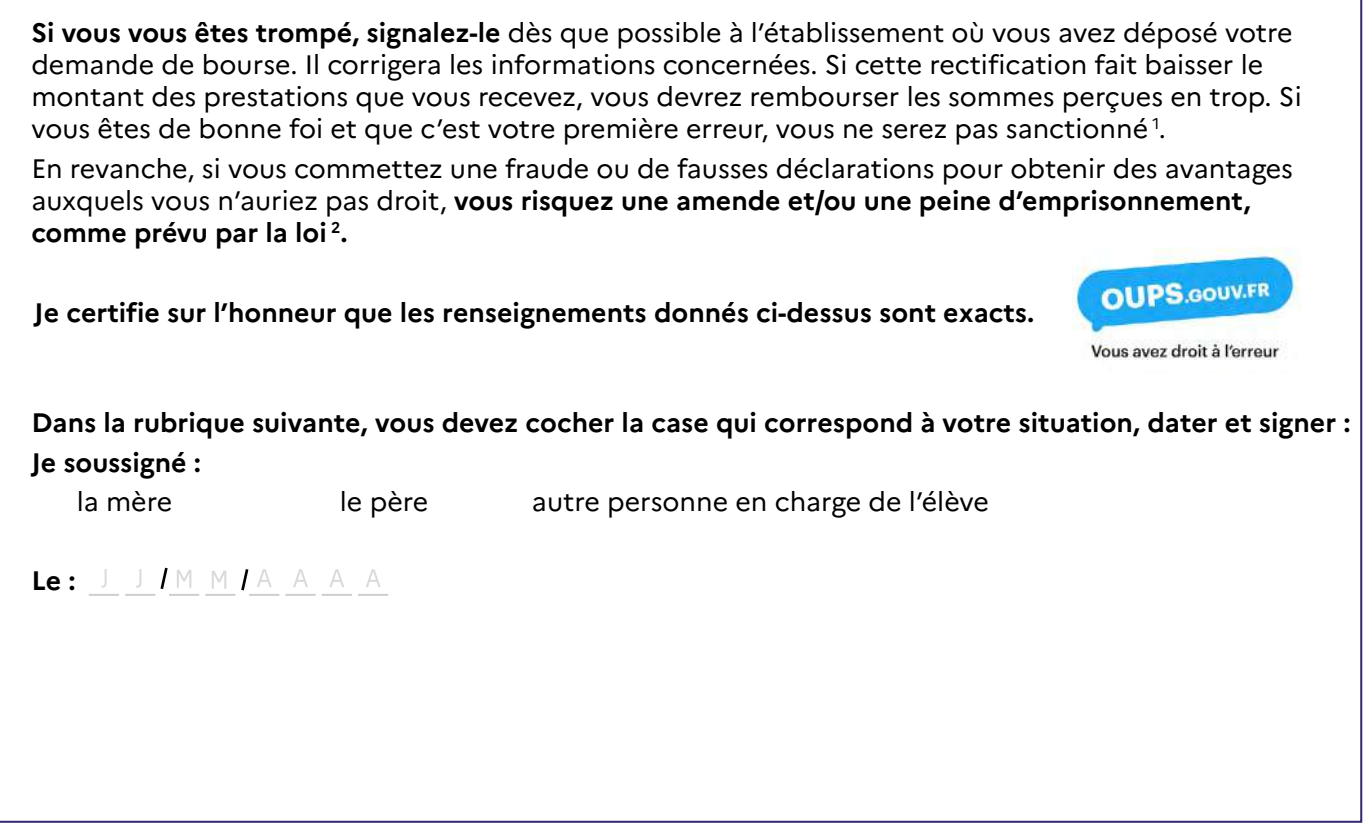

Vous venez de remplir votre demande de bourse. Vous pouvez maintenant la remettre ou l'envoyer à  $\leq \heartsuit$ l'établissement scolaire actuel de votre enfant en joignant les documents justificatifs détaillés dans la notice. **Si vous déposez votre demande à la première période de la campagne, vous n'avez aucune démarche à effectuer à la rentrée de septembre. L'administration reviendra vers vous lorsque votre dossier sera traité.**

#### **Rubrique réservée au chef d'établissement**

Après vérification des renseignements indiqués par la famille en ce qui concerne l'établissement et la classe actuellement fréquentés par l'élève.

#### **Observations éventuelles :**

**Signature** du chef d'établissement et **timbre de l'établissement** :

 $\prime$ 

Nous avons besoin de vos données pour étudier votre demande, calculer le droit à bourse de l'élève concerné par la demande et pour vous contacter. Vos informations seront conservées le temps de la scolarité de l'élève par l'établissement scolaire et le service académique des bourses, en charge du traitement des bourses de lycée.

Vous avez le droit d'accéder, rectifier et effacer les données qui vous concernent. Pour exercer votre droit, adressez-vous au délégué́ à la protection des données à l'adresse suivante : dpd@education.gouv.fr

Après avoir contacté le délégué à la protection des données, si vous estimez que vos droits « Informatique et Libertés » ne sont toujours pas respectés, vous pouvez faire une réclamation en ligne ou par voie postale à la Commission Nationale Informatique et Libertés (CNIL).

Conformément au Règlement (UE) n° 2016/679 du Parlement européen et du Conseil du 27 avril 2016 et à la loi n°78-17 du 6 janvier 1978 dite « informatique et libertés » modifiée.

1. Connectez-vous sur le site [oups.gouv.fr](http://www.oups.gouv.fr/) pour en savoir plus sur le droit à l'erreur.

<sup>2.</sup> En application des articles 441-1 et suivants du code pénal. L'intégralité de ces dispositions sont disponibles sur le site [legifrance.gouv.fr](http://www.legifrance.gouv.fr/).

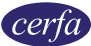